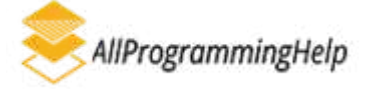

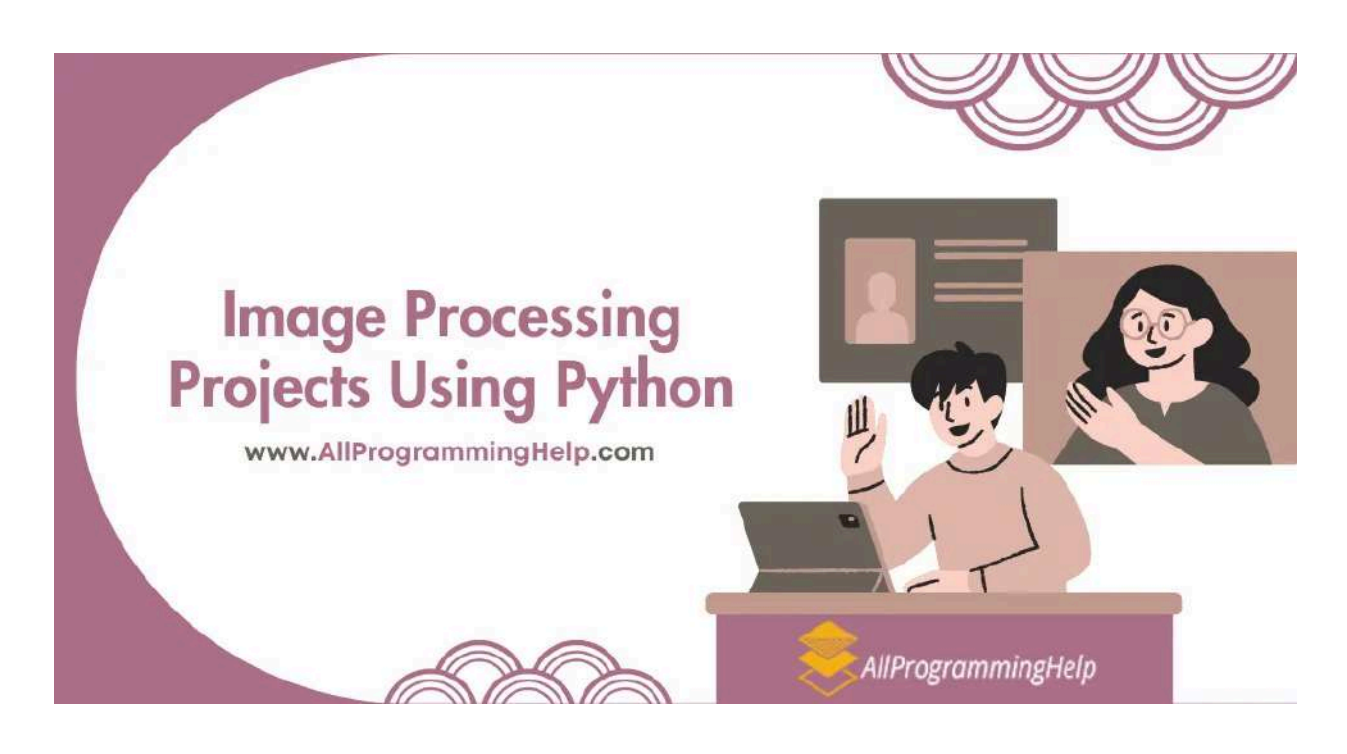

# 25+ Image Processing Projects Using Python for Beginners

#### Leave a Comment / [Project](https://allprogramminghelp.com/blog/category/project-ideas/) ideas / By [Khuvaish](https://allprogramminghelp.com/blog/author/khuvaish/)

Image processing is important in a variety of sectors, including healthcare and entertainment. At its core, it's fundamentally about modifying digital images to improve quality, extract usable information, or discover patterns. And when it comes to exploring this exciting field, Python emerges as a leading contender.

Moreover, Python offers a rich ecosystem of libraries and tools tailored for image manipulation and analysis. Today, we will explore various creative image processing projects using Python, exploring how this versatile programming language allows us to handle various image-related issues.

From basic manipulation techniques to advanced projects like facial recognition and object detection, we will uncover the endless possibilities Python offers in reshaping and interpreting visual data. We will leverage Python's powerful libraries tailored for image processing and various future trends in image processing projects using Python to achieve this. So, let's explore

### What is Image Processing?

Image processing is the process of improving, analyzing, or extracting data from digital photos. It includes a series of picture processing, including brightness and contrast modification, noise removal, and edge or object detection.

#### 5/9/24, 3:52 PM 25+ Image Processing Projects Using Python for Beginners

This sector has a wide range of uses, including medical imaging, satellite imagery, security systems, and entertainment. Image processing uses algorithms and techniques to improve image quality, spot patterns, and extract useful insights from visual data.

Image processing is critical in modern technology, expanding our ability to analyze and interpret visual information through applications ranging from photo enhancement to facial recognition systems.

### Key Features of Image Processing Projects Using Python

Image processing projects using Python use this versatile programming language to alter and analyze digital images. Python's broad ecosystem of modules and tools provides developers various capabilities to study and use in their image-processing projects.

- **Wide Range of Libraries:** Python has a wide range of libraries, including OpenCV, Pillow, and scikit-image, which provide substantial functionality for image processing applications.
- **Ease of Use:** Python's simple syntax and readability make it accessible for beginners and efficient for experienced developers.
- **Rich Documentation and Community Support:** Extensive documentation and active online communities provide significant learning and problem-solving resources.
- **Versatility:** Python is versatile in image processing jobs, ranging from fundamental manipulation techniques to complex picture analysis algorithms.
- **Integration with Other Technologies:** Python easily integrates with other technologies. For example, machine learning and computer vision, improving image processing applications' capabilities.
- **Scalability:** Python's scalability enables projects to easily manage enormous amounts of picture data, making it appropriate for both small-scale studies and large-scale applications.
- **Real-Time Processing:** Python enables real-time image processing, crucial for applications like surveillance systems, medical imaging, and augmented reality.

#### **Also Read: Mini Python Project Ideas for College [Students](https://allprogramminghelp.com/blog/mini-python-project-ideas-for-college-students/)**

### 5 Essential Python Libraries For Image Processing

Various essential Python libraries for image processing, empowering efficient manipulation and analysis are as follows:

- 1. **OpenCV:** Comprehensive library for computer vision, image manipulation, feature detection, and object recognition. Used in robotics, healthcare, security systems, and augmented reality.
- 2. **Pillow:** User-friendly library for opening, manipulating, and saving images. Provides resizing, cropping, filtering, and adding text/shapes. Used in web development, data analysis, and digital art.
- 3. **Scikit-image:** Focuses on image processing algorithms. Includes segmentation, edge detection, morphological operations, and feature extraction. Used in scientific research, medical imaging, and machine learning.
- 4. **Mahotas:** Fast implementations of image processing algorithms. Filtering, feature detection, texture analysis, object recognition. Useful for large-scale image datasets in biology, geology, and remote sensing.
- 5. **SimpleITK:** Interface to Insight Segmentation and Registration Toolkit (ITK). Provides image registration, segmentation, and visualization. Used in medical research, diagnostic imaging, and clinical applications.

These libraries enable efficient image-processing tasks across various domains, from basic operations to advanced algorithms.

## 25+ Creative Image Processing Projects Using Python for Beginners

Image processing projects using Python offer an excellent starting point for beginners. These projects provide hands-on experience with Python programming and introduce fundamental concepts in image processing.

Here are some beginner-friendly image processing projects using Python:

- 1. **Image Resizing Tool:** Create a Python script that allows users to resize images to specified dimensions. This project introduces basic file handling and image manipulation techniques.
- 2. **Image Cropping Tool:** Develop a tool to crop images based on user-defined coordinates or dimensions. This project helps beginners understand how to extract specific regions of interest from images.
- 3. **Image Rotation Tool:** Build a script that rotates images by a specified angle. This project introduces basic geometric transformations and helps beginners grasp concepts like affine transformations.
- 4. **Image Flipping Tool:** Create a tool that horizontally or vertically flips images. This project introduces simple transformations and helps beginners understand how to manipulate image pixels.
- 5. **Image Watermarking Tool:** Develop a script to add a watermark to images. This project introduces overlaying images and helps beginners understand how to blend images together.
- 6. **Basic Image Filtering:** Implement basic image filtering techniques such as blurring, sharpening, or edge detection. This project introduces beginners to basic image enhancement techniques.
- 7. **Contrast Enhancement Tool:** Create a tool to adjust the contrast of images. This project helps beginners understand how to enhance image quality by adjusting pixel intensities.
- 8. **Basic Object Detection:** Implement simple object detection algorithms to detect basic image shapes or colors. This project introduces beginners to the concept of image segmentation and object recognition.
- 9. **Color Detection Tool:** Develop a tool to detect and extract specific colors from images. This project introduces beginners to color spaces and basic color manipulation techniques.
- 10. **Image Conversion Tool:** Create a tool to convert images from one format to another (e.g., JPEG to PNG). This image processing projects using Python helps beginners understand file handling and image encoding/decoding.
- 11. **Image Overlay Tool:** Build a script that overlays one image onto another with adjustable transparency. This project introduces beginners to blending modes and layering techniques.
- 12. **Basic Image Segmentation:** Implement basic image segmentation techniques to separate foreground objects from the background. This project helps beginners understand pixel clustering and segmentation algorithms.
- 13. **Basic Feature Detection:** Develop a script to detect basic image features like corners or key points. This project introduces beginners to feature extraction and key point detection algorithms.
- 14. **Histogram Visualization Tool:** Create a tool to visualize the histogram of image pixel intensities. This project helps beginners understand image distribution and histogram equalization.
- 15. **Image Morphing Tool:** Build a script to gradually morph one image into another. This project introduces beginners to image interpolation and morphing techniques.
- 16. **Basic Image Annotation Tool:** Develop a tool to annotate images with text or shapes. This image processing projects using python helps beginners learn how to add annotations and labels to images.
- 17. **Basic Image Manipulation GUI:** Create a simple [graphical](https://en.wikipedia.org/wiki/Graphical_user_interface) user interface (GUI) for performing basic image manipulation tasks like resizing, cropping, and rotating. This project introduces beginners to GUI programming and event handling.
- 18. **Image Processing Filters GUI:** Build a GUI for applying various image processing filters (e.g., blur, sharpen, edge detection) to images. This project helps beginners understand GUI-based interaction with image processing functionalities.
- 19. **Image Classification GUI:** Develop a GUI for classifying images into predefined categories using pre-trained machine learning models. This project introduces beginners to image classification and model deployment in a user-friendly interface.
- 20. **Basic Image Editing Mobile App:** Create a simple mobile application for basic image editing tasks like cropping, rotating, and applying filters. This project introduces beginners to mobile app development using Python frameworks like Kivy or PyQt.
- 21. **Image Morphological Operations:** Implement basic morphological operations such as erosion, dilation, opening, and closing on images. This image processing projects using python helps beginners understand binary image processing and shape analysis.
- 22. **Image Thumbnail Generator:** Develop a tool to generate thumbnail images for a given set of images with adjustable size and quality. This project introduces beginners to image resizing and compression for web applications.
- 23. **Basic Image Captioning:** Build a script to generate captions for images using pre-trained deep-learning models automatically. This project introduces beginners to image captioning techniques.
- 24. **Image Anomaly Detection:** Implement basic anomaly detection algorithms to identify abnormal regions or objects in images. This project helps beginners understand outlier detection techniques.
- 25. **Basic Image Fusion:** Create a script to combine many photos of the same scene taken at various wavelengths or modalities. This project introduces beginners to multispectral image processing techniques.
- 26. **Image Background Subtraction:** Using simple background subtraction techniques, create a tool to separate foreground objects from the background in images. This project helps beginners understand foreground-background segmentation.
- 27. **Image Interpolation:** Implement basic image interpolation techniques such as nearest neighbor, bilinear, and bicubic interpolation for image resizing. This project helps beginners understand image resampling techniques.

By working on these beginner-friendly image processing projects using Python, beginners can gain hands-on programming experience while learning fundamental image processing concepts.

#### **Also Read: MERN Stack [Project](https://allprogramminghelp.com/blog/mern-stack-project-ideas/) Ideas**

## Future Trends in Image Processing Projects Using Python

Technological advancements, emerging research areas, and evolving industry demand shape future trends in image processing projects using Python. As we look ahead, several key trends are expected to influence the landscape of image-processing projects:

#### Deep Learning and Neural Networks

Integrating deep learning techniques into image processing has transformed the discipline, allowing for more precise and robust solutions to object recognition, image categorization, and image synthesis tasks.

Future studies will likely focus on using deep neural networks, for instance, convolutional neural networks and generative adversarial networks, to handle complex image processing challenges.

### Edge Computing and IoT

With the growth of IoT devices, there is an increasing demand for image processing solutions that run smoothly on resource-constrained devices. Future trends may involve the creation of lightweight image processing algorithms specific to edge devices, enabling real-time analysis and decision-making at the edge.

#### Explainable AI and Interpretability

As image processing systems advance, there is a greater need for openness and interpretability in AI models. Future efforts may develop strategies for explaining image processing algorithm decisions and increasing trust and responsibility in AI-powered systems.

### Multimodal Image Processing

Integrating several modalities, such as text, audio, and sensor data, into image processing is a growing trend. Future initiatives may investigate multimodal approaches such as image captioning, [sentiment](https://www.geeksforgeeks.org/what-is-sentiment-analysis/) [analysis](https://www.geeksforgeeks.org/what-is-sentiment-analysis/) from images, and combining various data sources to gain greater insights.

### Ethical and Responsible AI

With growing worries about prejudice, justice, and privacy in AI systems, future image processing efforts will likely prioritize ethical aspects. Image processing projects using Python could focus on developing approaches to reduce biases in picture datasets, ensure fairness in algorithmic judgments, and secure user privacy in image-based systems.

### Real-Time and Interactive Applications

With increased concerns about bias, fairness, and privacy in AI systems, future image processing initiatives are expected to prioritize ethical considerations. Projects could focus on establishing methods to decrease biases in image datasets, assure fairness in algorithmic decisions, and protect user privacy in image-based systems.

### Domain-Specific Applications

As image processing technology advances, there is a greater emphasis on domain-specific applications in industries such as healthcare, agriculture, automobiles, and entertainment. Future initiatives may tailor image processing solutions to specific issues and requirements in these sectors, resulting in innovation and impact across several industries.

Future trends in image processing projects using Python are characterized by the integration of cutting-edge technologies, a focus on transparency and accountability, and the development domainspecific applications to address real-world challenges.

## Final Words

In conclusion, image processing projects using Python provide a path into the exciting world of digital image alteration and analysis. From basic image manipulation tasks to advanced deep learning techniques, Python empowers students to tackle various projects and explore emerging trends in the field.

Whether you're interested in computer vision, medical imaging, or multimedia applications, Python provides the tools and resources to turn your ideas into reality. Don't forget to revisit this space for more project ideas, research topics, and programming tips to fuel your curiosity and creativity in image processing.

## Frequently Asked Questions (FAQs)

### 1. Why use Python for image processing projects?

Python is a flexible programming language with a large ecosystem of libraries and tools, specifically built for image processing jobs. It's easy to learn, offers excellent documentation and community support, and allows for rapid development of image processing projects.

### 2. What are some popular Python libraries for image processing?

Some popular Python libraries for image processing include OpenCV, Pillow, scikit-image, Mahotas, and SimpleITK. These libraries offer various functionalities for tasks like image manipulation, feature extraction, and object detection.